# Relatório 4b - versão 2: Otimização do Código Mach2D -Verificação

Jonas Joacir Radtke

4 de dezembro de 2012

## 1 Objetivo Geral

Verificação da solução numérica obtida pelo código Mach2D. Para tanto, foi utilizado o código sem efeito  $\Delta t$  e otimizado pelo Diego na etapa 3. Como critério de parada foi estabalecido que o resíduo deve permanecer abaixo da tolerância  $(10^{-15})$  por no mínimo 100 iterações consecutivas.

#### 2 Caracterização do Computador e do Compilador

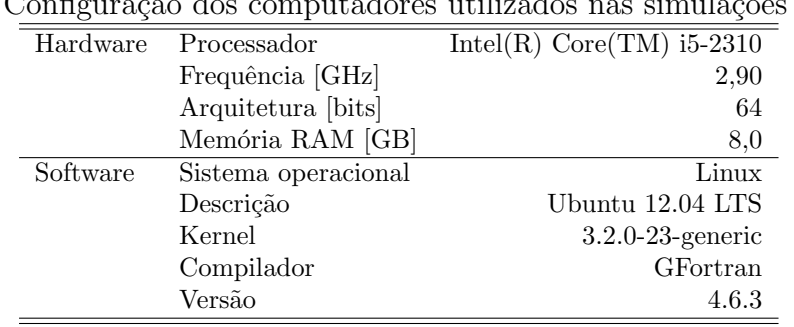

Tabela 1: Configuração dos computadores utilizados nas simulações numéricas.

#### 3 Dados de Entrada Fixos no Mach2D

| Descrição                                                                                   | Variável  | Valor            |
|---------------------------------------------------------------------------------------------|-----------|------------------|
| Kind of grid $(1 = \text{uniform}; 2 = \text{Geometric Progression}, 3 = \text{power law})$ | kq        |                  |
| Coordinate system $(1=$ cylindrical; else cartesian)                                        | coord     |                  |
| Perfect gas constant $[J/(kg \cdot K)]$                                                     | Rg        | 286.9            |
| Specific heat ratio $(Cpo/Cvo)$ in the chamber)                                             | gamma     | 1.4              |
| Stagnation pressure in the chamber $[Pa]$                                                   | po        | $1.0E + 06$      |
| Stagnation temperature in the chamber $ K $                                                 | T0        | 300              |
| Atmospheric pressure at the sea level $[Pa]$                                                | pr        | 101325           |
| Gravitational acceleration at the sea level $[m/s^2]$                                       | $g_{O}$   | 9.80665          |
| Viscosity model $(0=Euler; 1=Navier-Stokes)$                                                | modvis    | $\theta$         |
| Constant of the UDS/CDS mixing scheme                                                       | β         |                  |
| Turbulence model option (0=laminar; 1=Baldwin-Lomax)                                        | modtur    |                  |
| Boundary condiction (0=adiabatic; 1=prescribed temperature)                                 | ccTw      |                  |
| Parada com base no valor do resíduo                                                         | tolerance | $1.0E-15$        |
| Upload backup data and continue computation $(0=no; 1=yes)$                                 | reload    | $\left( \right)$ |
| Frequency of saving backup data                                                             | wbkp      | 50000            |
| Frequency of printing in the listing file                                                   | wlf       |                  |
| Open result files $(1=no; 0=yes)$                                                           | $sem_a$   |                  |
| Visualize the plot $(0 = yes; 1 = no)$                                                      | $sem_q$   |                  |
| Frequency of writing data for graphics                                                      | $w_{-}q$  |                  |
| Write the fields $(1 = yes; 0 = no)$                                                        | $w\_cam$  |                  |

Tabela 2: Parâmetros utilizados no arquivo de entrada de dados do Mach2D.

Tabela 3: Tempo de CPU para as diferentes malhas consideradas para a tubeira de razão de expansão igual  $\underbrace{a\ 2.}$  $=$ 

| Simulation | $n_x$ | $n_u$ | $\Delta t$ | it    | $t_{cpu}$        |
|------------|-------|-------|------------|-------|------------------|
| VevR020002 | 4     | 4     | $5.0E-05$  | 15000 | 5.000000E-01     |
| VevR020004 | 6     | 6     | $5.0E-05$  | 1326  | 6.900000E-02     |
| VevR020008 | 10    | 10    | $5.0E-05$  | 810   | 1.210000E-01     |
| VevR020016 | 18    | 18    | $5.0E-05$  | 752   | 2.710000E-01     |
| VevR020032 | 34    | 34    | $5.0E-05$  | 758   | 8.440000E-01     |
| VevR020064 | 66    | 66    | $5.0E-05$  | 750   | $3.032000E + 00$ |
| VevR020128 | 130   | 130   | $2.0E-05$  | 1594  | 2.922300E+01     |
| VevR020256 | 258   | 258   | $2.0E-05$  | 1515  | $1.184650E + 02$ |
| VevR020512 | 514   | 514   | $1.0E-05$  | 2853  | $1.078319E + 03$ |
| VevR021024 | 1026  | 1026  | $5.0E-06$  | 5436  | 7.475341E+03     |

|       |       |            |                    |               |                     | $ \omega$ /          |
|-------|-------|------------|--------------------|---------------|---------------------|----------------------|
| $n_x$ | $n_u$ | h          | $\omega$           | $p_U$         | $U_{ri}(\phi, p_U)$ | $U_{GCI}(\phi, p_U)$ |
| 2     | 2     | 0.50000000 | $1.57481188E+00$   | não se aplica | não se aplica       | não se aplica        |
| 4     | 4     | 0.25000000 | $1.29555583E + 00$ | não se aplica | não se aplica       | não se aplica        |
| 8     | 8     | 0.12500000 | $1.12820685E+00$   | 0.73873       | $-2.50258413E - 01$ | $7.50775238E - 01$   |
| 16    | 16    | 0.06250000 | $1.06584894E + 00$ | 1.42422       | $-3.70365613E - 02$ | $1.11109684E - 01$   |
| 32    | 32    | 0.03125000 | $1.03373621E + 00$ | 0.95743       | $-3.40955785E - 02$ | $1.02286735E - 01$   |
| 64    | 64    | 0.01562500 | $1.01694933E + 00$ | 0.93581       | $-1.83872146E - 02$ | $5.51616439E - 02$   |
| 128   | 128   | 0.00781250 | $1.00846281E + 00$ | 0.98409       | $-8.67684365E - 03$ | $2.60305309E - 02$   |
| 256   | 256   | 0.00390625 | $1.00420606E + 00$ | 0.99542       | $-4.28391908E - 03$ | $1.28517572E - 02$   |
| 512   | 512   | 0.00195313 | $1.00207770E + 00$ | 1.00001       | $-2.12833164E - 03$ | $6.38499493E - 03$   |
| 1024  | 1024  | 0.00097656 | $1.00101467E + 00$ | 1.00156       | $-1.06072550E - 03$ | $3.18217650E - 03$   |

Tabela 4: Solução numérica, ordem aparente e estimativas para o coeficiente de descarga  $(C_d)$ .

Tabela 5: Solução numérica, ordem aparente e estimativas para a eficiência do empuxo dinâmico  $(F_d^*).$ 

| $n_x$ | $n_{y}$        | $\hbar$    | Φ                  | $p_U$         | $U_{ri}(\phi, p_U)$ | $U_{GCI}(\phi, p_U)$                  |
|-------|----------------|------------|--------------------|---------------|---------------------|---------------------------------------|
| 2     | $\overline{2}$ | 0.50000000 | $1.02779265E + 00$ | não se aplica | não se aplica       | não se aplica                         |
| 4     | $\overline{4}$ | 0.25000000 | $9.10658058E - 01$ | não se aplica | não se aplica       | não se aplica                         |
| 8     | 8              | 0.12500000 | $9.41011798E - 01$ |               |                     |                                       |
| 16    | 16             | 0.06250000 | $9.69042264E - 01$ | 0.11488       | $3.38189729E - 01$  | $1.01456919E + 00$                    |
| 32    | 32             | 0.03125000 | $9.83337110E - 01$ | 0.97150       | $1.48768397E - 02$  | $4.46305192E - 02$                    |
| 64    | 64             | 0.01562500 | $9.90693397E - 01$ | 0.95845       | $7.79916542E - 03$  | $2.33974963E - 02$                    |
| 128   | 128            | 0.00781250 | $9.94550251E - 01$ | 0.93155       | $4.25077872E - 03$  | $1.27523362E - 02$                    |
| 256   | 256            | 0.00390625 | $9.96542445E - 01$ | 0.95307       | $2.12845253E - 03$  | $6.38535759E - 03$                    |
| 512   | 512            | 0.00195313 | $9.97559777E - 01$ | 0.96957       | $1.06165171E - 03$  | $3.18495512E - 03$                    |
| 1024  | 1024           | 0.00097656 | $9.98075350E - 01$ | 0.98054       |                     | $5.29766747E - 04$ $1.58930024E - 03$ |

Tabela 6: Tempo de CPU para as diferentes malhas consideradas para a tubeira de razão de expansão igual a $\underline{4}$ .

| Simulation | $n_x$ | $n_{y}$ | $\Delta t$ | it   | $t_{cpu}$        |
|------------|-------|---------|------------|------|------------------|
| VevR040002 | 4     | 4       | $5.0E-05$  | 1800 | 1.810000E-01     |
| VevR040004 | 6     | 6       | $5.0E-05$  | 1264 | 1.900000E-01     |
| VevR040008 | 10    | 10      | $5.0E-05$  | 929  | 1.470000E-01     |
| VevR040016 | 18    | 18      | $5.0E-05$  | 739  | 2.630000E-01     |
| VevR040032 | 34    | 34      | $5.0E-05$  | 745  | 8.280000E-01     |
| VevR040064 | 66    | 66      | $5.0E-05$  | 742  | $2.999000E + 00$ |
| VevR040128 | 130   | 130     | $5.0E-05$  | 730  | 1.325100E+01     |
| VevR040256 | 258   | 258     | $2.0E-05$  | 1625 | $1.378670E + 02$ |
| VevR040512 | 514   | 514     | $2.0E-05$  | 1624 | $6.145770E + 02$ |
| VevR041024 | 1026  | 1026    | $1.0E-05$  | 3071 | $4.211701E+03$   |
| VevR042048 | 2050  | 2050    | $5.0E-06$  | 7358 | $4.222258E + 04$ |

| para ao anoronteo mamao compagnado para a tabeira ao radão ao onpandão i $\beta$ adi a "r |       |         |                |                        |                      |  |  |  |
|-------------------------------------------------------------------------------------------|-------|---------|----------------|------------------------|----------------------|--|--|--|
| Simulation                                                                                | $n_x$ | $n_{y}$ | $\hbar$        | $C_d$                  | $F_d^*$              |  |  |  |
| VevR040002                                                                                | 4     | 4       | 0.500000000000 | 1.83703420825094E+00   | 8.12379916281843E-01 |  |  |  |
| VevR040004                                                                                | 6     | 6       | 0.250000000000 | 1.36458503464409E+00   | 9.19165306409413E-01 |  |  |  |
| VevR040008                                                                                | 10    | 10      | 0.125000000000 | 1.17740651217117E+00   | 9.53384240238566E-01 |  |  |  |
| VevR040016                                                                                | 18    | 18      | 0.062500000000 | 1.09628237959973E+00   | 9.75638813386213E-01 |  |  |  |
| VevR040032                                                                                | 34    | 34      | 0.031250000000 | 1.04919221870883E+00   | 9.83927912858419E-01 |  |  |  |
| VevR040064                                                                                | 66    | 66      | 0.015625000000 | 1.02486862407280E+00   | 9.88391646587597E-01 |  |  |  |
| VevR040128                                                                                | 130   | 130     | 0.007812500000 | $1.01249062640804E+00$ | 9.90734076392142E-01 |  |  |  |
| VevR040256                                                                                | 258   | 258     | 0.003906250000 | $1.00624166212163E+00$ | 9.91936634280976E-01 |  |  |  |
| VevR040512                                                                                | 514   | 514     | 0.001953125000 | $1.00310105579938E+00$ | 9.92546273213490E-01 |  |  |  |
| VevR041024                                                                                | 1026  | 1026    | 0.000976562500 | 1.00152644182197E+00   | 9.92853257626393E-01 |  |  |  |
| VevR042048                                                                                | 2050  | 2050    | 0.000488281250 | 1.00073798033467E+00   | 9.93007311450127E-01 |  |  |  |

Tabela 7: Solução númerica do coeficiente de descarga  $(C_d)$  e do coeficiente de eficiência  $(F_d^*)$ para as diferentes malhas consideradas para a tubeira de razão de expansão igual a 4.

Tabela 8: Solução numérica, ordem aparente e estimativas para o coeficiente de descarga  $(C_d)$ .

| $n_x$ | $n_{\rm u}$ | $\hbar$    | Ø                  | $p_U$         | $U_{ri}(\phi, p_U)$ | $U_{GCI}(\phi, p_U)$ |
|-------|-------------|------------|--------------------|---------------|---------------------|----------------------|
| 2     | 2           | 0.50000000 | $1.83703421E + 00$ | não se aplica | não se aplica       | não se aplica        |
| 4     | 4           | 0.25000000 | $1.36458503E + 00$ | não se aplica | não se aplica       | não se aplica        |
| 8     | 8           | 0.12500000 | $1.17740651E + 00$ | 1.33574       | $-1.22815996E - 01$ | $3.68447989E - 01$   |
| 16    | 16          | 0.06250000 | $1.09628238E+00$   | 1.20621       | $-6.20542430E - 02$ | $1.86162729E - 01$   |
| 32    | 32          | 0.03125000 | $1.04919222E + 00$ | 0.78471       | $-6.51549949E - 02$ | $1.95464985E - 01$   |
| 64    | 64          | 0.01562500 | $1.02486862E + 00$ | 0.95307       | $-2.59871098E - 02$ | $7.79613293E - 02$   |
| 128   | 128         | 0.00781250 | $1.01249063E + 00$ | 0.97458       | $-1.28260502E - 02$ | $3.84781505E - 02$   |
| 256   | 256         | 0.00390625 | $1.00624166E + 00$ | 0.98609       | $-6.37124196E - 03$ | $1.91137259E - 02$   |
| 512   | 512         | 0.00195313 | $1.00310106E+00$   | 0.99257       | $-3.17318925E - 03$ | $9.51956774E - 03$   |
| 1024  | 1024        | 0.00097656 | $1.00152644E + 00$ | 0.99604       | $-1.58328308E - 03$ | $4.74984923E - 03$   |
| 2048  | 2048        | 0.00048828 | $1.00073798E+00$   | 0.99789       | $-7.90777266E - 04$ | $2.37233180E - 03$   |

Tabela 9: Solução numérica, ordem aparente e estimativas para a eficiência do empuxo dinâmico  $(F_d^*).$ 

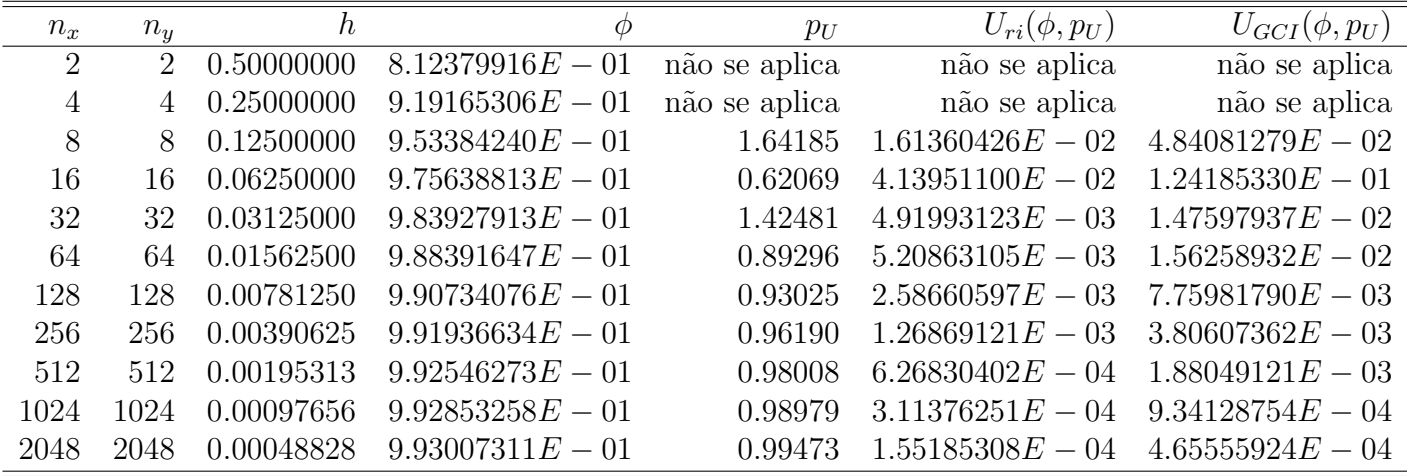

Tabela 10: Tempo de CPU para as diferentes malhas consideradas para a tubeira de razão de expansão igual  $\underline{a} 8$ .

| Simulation | $n_x$ | $n_{y}$ | $\Delta t$ | it    | $t_{cpu}$        |
|------------|-------|---------|------------|-------|------------------|
| VevR080002 | 4     | 4       | $5.0E-05$  | 3300  | 2.400000E-01     |
| VevR080004 | 6     | 6       | $5.0E-05$  | 2340  | 1.720000E-01     |
| VevR080008 | 10    | 10      | $5.0E-05$  | 1638  | 2.130000E-01     |
| VevR080016 | 18    | 18      | $5.0E-05$  | 974   | 3.380000E-01     |
| VevR080032 | 34    | 34      | $5.0E-05$  | 852   | 9.530000E-01     |
| VevR080064 | 66    | 66      | $5.0E-05$  | 849   | $3.424000E + 00$ |
| VevR080128 | 130   | 130     | $5.0E-05$  | 846   | $1.531600E + 01$ |
| VevR080256 | 258   | 258     | $5.0E-05$  | 844   | $6.655400E + 01$ |
| VevR080512 | 514   | 514     | $2.0E-05$  | 1988  | $8.337400E + 02$ |
| VevR081024 | 1026  | 1026    | $1.0E-05$  | 3856  | $5.472278E+03$   |
| VevR082048 | 2050  | 2050    | $5.0E-06$  | 11729 | $6.803984E+04$   |

Tabela 11: Solução numérica, ordem aparente e estimativas para o coeficiente de descarga  $(C_d)$ .

| $n_x$          | $n_y$ | h          | Ø                  | $p_U$         | $U_{ri}(\phi, p_U)$ | $U_{GCI}(\phi, p_U)$ |
|----------------|-------|------------|--------------------|---------------|---------------------|----------------------|
| $\overline{2}$ | 2     | 0.50000000 | $1.78954675E+00$   | não se aplica | não se aplica       | não se aplica        |
| 4              | 4     | 0.25000000 | $1.45793842E + 00$ | não se aplica | não se aplica       | não se aplica        |
| 8              | 8     | 0.12500000 | $1.25127986E+00$   | 0.68223       | $-3.41799443E - 01$ | $1.02539833E + 00$   |
| 16             | 16    | 0.06250000 | $1.12995652E + 00$ | 0.76839       | $-1.72488598E - 01$ | $5.17465793E - 01$   |
| 32             | 32    | 0.03125000 | $1.06569395E + 00$ | 0.91681       | $-7.23733385E - 02$ | $2.17120016E - 01$   |
| 64             | 64    | 0.01562500 | $1.03324361E + 00$ | 0.98575       | $-3.31012392E - 02$ | $9.93037177E - 02$   |
| 128            | 128   | 0.00781250 | $1.01673483E + 00$ | 0.97500       | $-1.70961927E - 02$ | $5.12885782E - 02$   |
| 256            | 256   | 0.00390625 | $1.00837839E + 00$ | 0.98227       | $-8.56563514E - 03$ | $2.56969054E - 02$   |
| 512            | 512   | 0.00195312 | $1.00416997E + 00$ | 0.98961       | $-4.26970712E - 03$ | $1.28091214E - 02$   |
| 1024           | 1024  | 0.00097656 | $1.00205743E+00$   | 0.99430       | $-2.12933749E - 03$ | $6.38801246E - 03$   |
| 2048           | 2048  | 0.00048828 | $1.00099892E + 00$ | 0.99695       | $-1.06298914E - 03$ | $3.18896742E - 03$   |

Tabela 12: Solução numérica, ordem aparente e estimativas para a eficiência do empuxo dinâmico  $(F_d^*).$ 

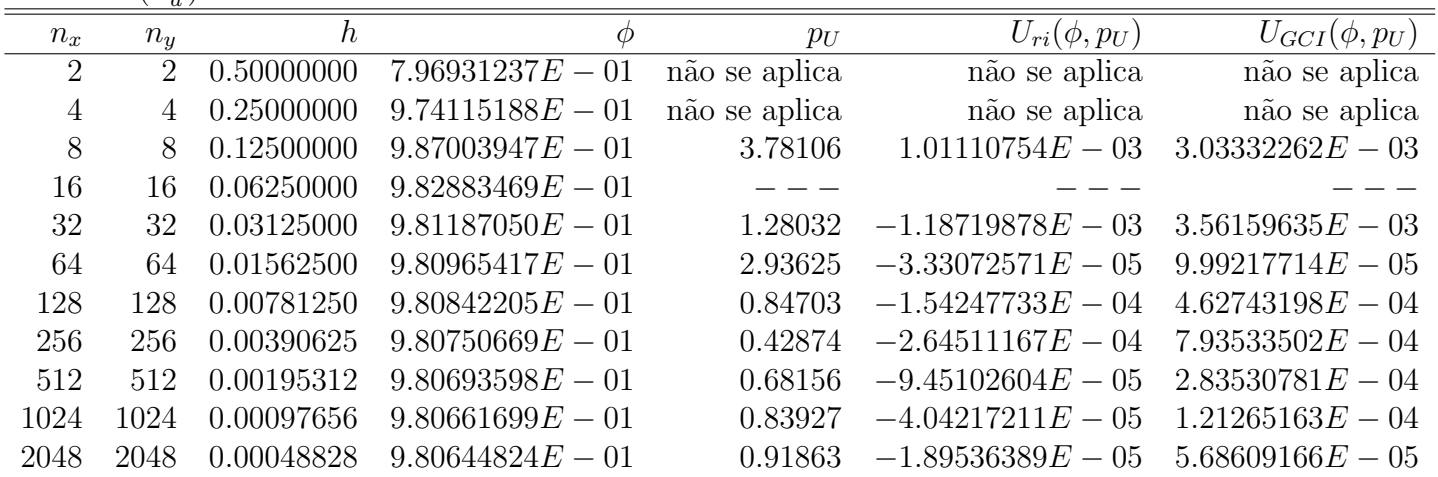

Tabela 13: Tempo de CPU para as diferentes malhas consideradas para a tubeira de razão de expansão igual a $\underline{16}$ 

| Simulation | $n_{\rm r}$ | $n_{y}$ | $\Delta t$ | it   | $t_{cpu}$        |
|------------|-------------|---------|------------|------|------------------|
| VevR160002 | 4           | 4       | $5.0E-05$  | 5600 | 1.920000E-01     |
| VevR160004 | 6           | 6       | $5.0E-05$  | 3801 | 1.870000E-01     |
| VevR160008 | 10          | 10      | $5.0E-05$  | 2737 | 2.750000E-01     |
| VevR160016 | 18          | 18      | $5.0E-05$  | 1788 | 5.290000E-01     |
| VevR160032 | 34          | 34      | $5.0E-05$  | 1232 | $1.280000E + 00$ |
| VevR160064 | 66          | 66      | $5.0E-0.5$ | 1091 | $4.405000E + 00$ |
| VevR160128 | 130         | 130     | $5.0E-0.5$ | 1079 | $1.995700E + 01$ |
| VevR160256 | 258         | 258     | $5.0E-0.5$ | 1080 | 8.497500E+01     |
| VevR160512 | 514         | 514     | $5.0E-0.5$ | 1170 | $4.069220E + 02$ |
| VevR161024 | 1026        | 1026    | $2.0E-05$  | 2676 | $4.091314E+03$   |
| VevR162048 | 2050        | 2050    | $1.0E-05$  | 6655 | $3.705551E + 04$ |

Tabela 14: Solução numérica, ordem aparente e estimativas para o coeficiente de descarga  $(C_d)$ .

| $n_x$ | $n_u$ | n          | $\varphi$          | $p_U$         | $U_{ri}(\phi, p_U)$ | $U_{GCI}(\phi, p_U)$ |
|-------|-------|------------|--------------------|---------------|---------------------|----------------------|
| 2     | 2     | 0.50000000 | $1.67315675E+00$   | não se aplica | não se aplica       | não se aplica        |
| 4     | 4     | 0.25000000 | $1.57909186E+00$   | não se aplica | não se aplica       | não se aplica        |
| 8     | 8     | 0.12500000 | $1.34167283E + 00$ |               |                     |                      |
| 16    | 16    | 0.06250000 | $1.16715095E+00$   | 0.44403       | $-4.84248946E - 01$ | $1.45274684E + 00$   |
| 32    | 32    | 0.03125000 | $1.08358861E+00$   | 1.06248       | $-7.67667392E - 02$ | $2.30300217E - 01$   |
| 64    | 64    | 0.01562500 | $1.04226904E + 00$ | 1.01603       | $-4.04165234E - 02$ | $1.21249570E - 01$   |
| 128   | 128   | 0.00781250 | $1.02129756E+00$   | 0.97840       | $-2.16139907E - 02$ | $6.48419722E - 02$   |
| 256   | 256   | 0.00390625 | $1.01066837E+00$   | 0.98040       | $-1.09240453E - 02$ | $3.27721358E - 02$   |
| 512   | 512   | 0.00195313 | $1.00530935E+00$   | 0.98799       | $-5.44935684E - 03$ | $1.63480705E - 02$   |
| 1024  | 1024  | 0.00097656 | $1.00261752E + 00$ | 0.99338       | $-2.71668704E - 03$ | $8.15006113E - 03$   |
| 2048  | 2048  | 0.00048828 | $1.00126834E + 00$ | 0.99650       | $-1.35575864E - 03$ | $4.06727592E - 03$   |

Tabela 15: Solução numérica, ordem aparente e estimativas para a eficiência do empuxo dinâmico  $(F_d^*).$ 

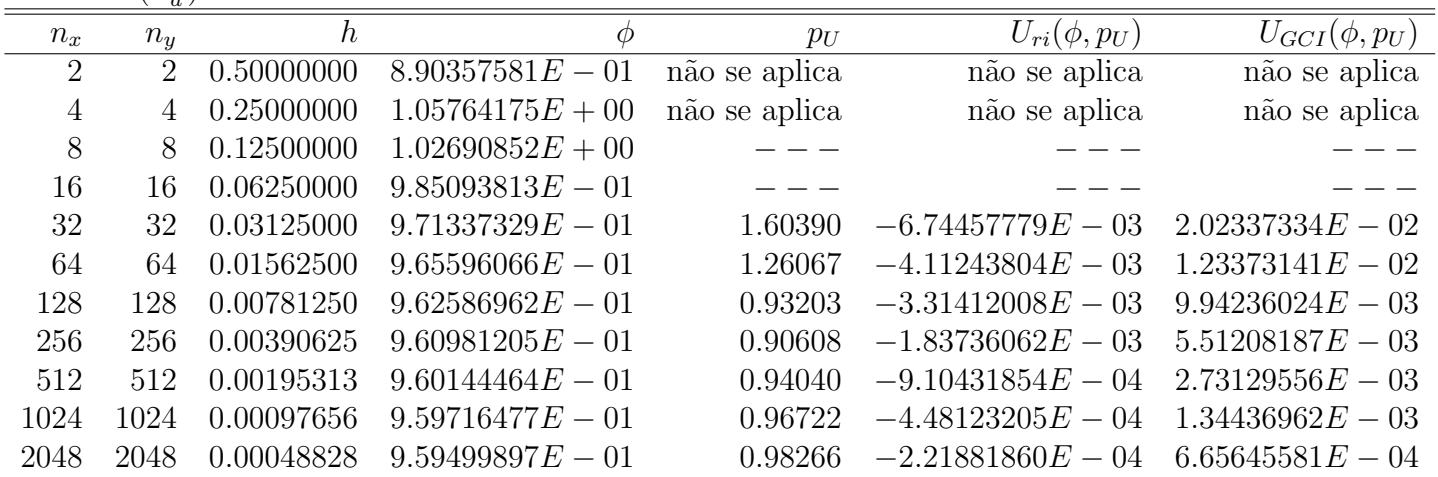

Tabela 16: Tempo de CPU para as diferentes malhas consideradas para a tubeira de razão de expansão igual <u>a 32.</u>

| Simulation | $n_x$ | $n_{y}$ | $\Delta t$ | it    | $t_{cpu}$        |
|------------|-------|---------|------------|-------|------------------|
| VevR320002 | 4     | 4       | $5.0E-05$  | 7500  | 3.810000E-01     |
| VevR320004 | 6     | 6       | $5.0E-05$  | 3971  | 2.560000E-01     |
| VevR320008 | 10    | 10      | $5.0E-05$  | 4234  | 4.620000E-01     |
| VevR320016 | 18    | 18      | $5.0E-05$  | 3362  | $1.029000E + 00$ |
| VevR320032 | 34    | 34      | $5.0E-05$  | 2648  | $2.792000E + 00$ |
| VevR320064 | 66    | 66      | $5.0E-05$  | 2218  | $8.745000E + 00$ |
| VevR320128 | 130   | 130     | $5.0E-05$  | 1871  | 3.363900E+01     |
| VevR320256 | 258   | 258     | $2.0E-05$  | 3735  | $3.356930E + 02$ |
| VevR320512 | 514   | 514     | $1.0E-05$  | 7455  | 2.873240E+03     |
| VevR321024 | 1026  | 1026    | $5.0E-06$  | 16415 | $2.355357E + 04$ |
| VevR322048 | 2050  | 2050    | $3.0E-06$  | 35145 | $1.971796E + 05$ |

Tabela 17: Solução numérica, ordem aparente e estimativas para o coeficiente de descarga  $(C_d)$ .

| $n_{\rm u}$ | h          | $\varphi$          | $p_U$         | $U_{ri}(\phi, p_U)$ | $U_{GCI}(\phi, p_U)$ |
|-------------|------------|--------------------|---------------|---------------------|----------------------|
| 2           | 0.50000000 | $1.59784340E + 00$ | não se aplica | não se aplica       | não se aplica        |
| 4           | 0.25000000 | $1.71184028E+00$   | não se aplica | não se aplica       | não se aplica        |
| 8           | 0.12500000 | $1.44368598E + 00$ |               |                     |                      |
| 16          | 0.06250000 | $1.20932889E + 00$ | 0.19435       | $-1.62508220E+00$   | $4.87524659E+00$     |
| 32          | 0.03125000 | $1.10344521E + 00$ | 1.14623       | $-8.72659612E - 02$ | $2.61797884E - 01$   |
| 64          | 0.01562500 | $1.05220722E + 00$ | 1.04719       | $-4.80427819E - 02$ | $1.44128346E - 01$   |
| 128         | 0.00781250 | $1.02631153E + 00$ | 0.98450       | $-2.64611770E - 02$ | $7.93835310E - 02$   |
| 256         | 0.00390625 | $1.01317594E + 00$ | 0.97923       | $-1.35221222E - 02$ | $4.05663666E - 02$   |
| 512         | 0.00195312 | $1.00654642E + 00$ | 0.98651       | $-6.75529592E - 03$ | $2.02658877E - 02$   |
| 1024        | 0.00097656 | $1.00321433E + 00$ | 0.99248       | $-3.36712325E - 03$ | $1.01013697E - 02$   |
| 2048        | 0.00048828 | $1.00154362E+00$   | 0.99596       | $-1.68010877E - 03$ | $5.04032631E-03$     |
|             |            |                    |               |                     |                      |

Tabela 18: Solução numérica, ordem aparente e estimativas para a eficiência do empuxo dinâmico  $(F_d^*).$ 

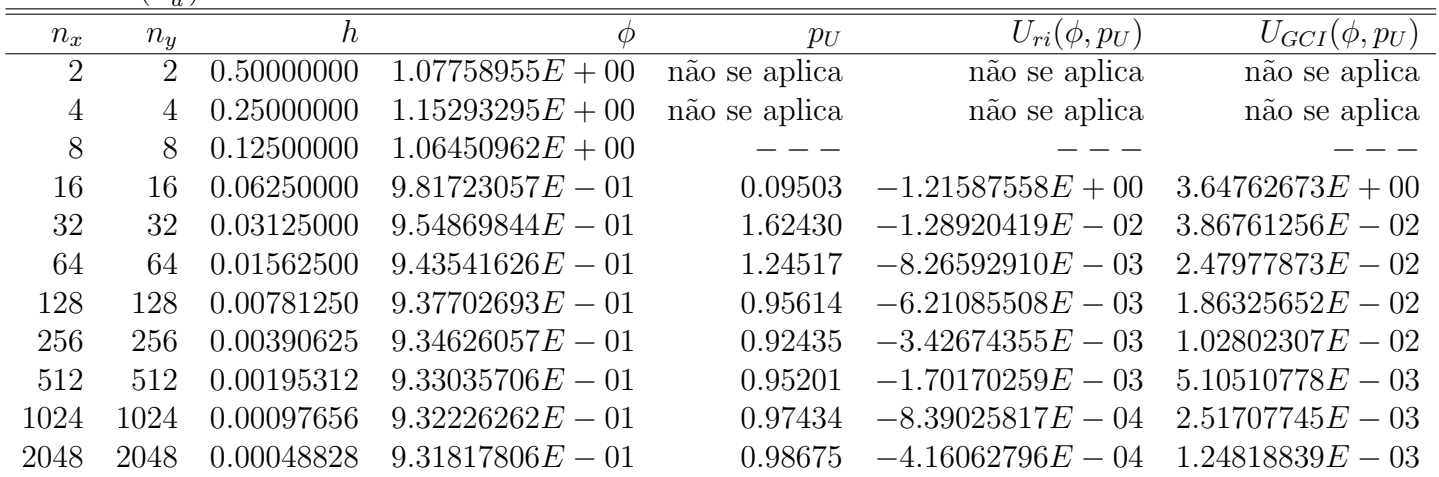

Tabela 19: Tempo de CPU para as diferentes malhas consideradas para a tubeira de razão de expansão igual a 64.  $=$ 

| Simulation | $n_x$ | $n_{u}$ | $\Delta t$ | it    | $t_{cpu}$        |
|------------|-------|---------|------------|-------|------------------|
| VevR640004 | 6     | 6       | $5.0E-05$  | 5321  | 3.220000E-01     |
| VevR640008 | 10    | 10      | $5.0E-05$  | 7119  | 7.540000E-01     |
| VevR640016 | 18    | 18      | $5.0E-05$  | 7268  | $2.219000E + 00$ |
| VevR640032 | 34    | 34      | $5.0E-05$  | 7295  | 7.488000E+00     |
| VevR640064 | 66    | 66      | $5.0E-05$  | 5775  | 2.259700E+01     |
| VevR640128 | 130   | 130     | $2.0E-05$  | 12578 | $2.271160E + 02$ |
| VevR640256 | 258   | 258     | $2.0E-05$  | 11805 | 1.508050E+03     |
| VevR640512 | 514   | 514     | $1.0E-05$  | 18540 | $8.612692E+03$   |
| VevR641024 | 1026  | 1026    | $2.0E-06$  | 92433 | $1.415334E+05$   |

Tabela 20: Solução numérica, ordem aparente e estimativas para o coeficiente de descarga  $(C_d)$ .

| $n_x$ | $n_u$ | $\hbar$    | $\varphi$          | $p_U$         | $U_{ri}(\phi, p_U)$ | $U_{GCI}(\phi, p_U)$ |
|-------|-------|------------|--------------------|---------------|---------------------|----------------------|
| 4     | 4     | 0.25000000 | $1.86963819E + 00$ | não se aplica | não se aplica       | não se aplica        |
| 8     | 8     | 0.12500000 | $1.55081389E+00$   | não se aplica | não se aplica       | não se aplica        |
| 16    | 16    | 0.06250000 | $1.25829622E + 00$ | 0.12424       | $-3.25266124E+00$   | $9.75798372E+00$     |
| 32    | 32    | 0.03125000 | $1.12596112E + 00$ | 1.14433       | $-1.09328856E - 01$ | $3.27986568E - 01$   |
| 64    | 64    | 0.01562500 | $1.06334521E+00$   | 1.07959       | $-5.62363711E - 02$ | $1.68709113E - 01$   |
| 128   | 128   | 0.00781250 | $1.03190378E+00$   | 0.99386       | $-3.17106262E - 02$ | $9.51318786E - 02$   |
| 256   | 256   | 0.00390625 | $1.01595071E+00$   | 0.97883       | $-1.64317495E - 02$ | $4.92952486E - 02$   |
| 512   | 512   | 0.00195313 | $1.00789280E + 00$ | 0.98536       | $-8.22402430E - 03$ | $2.46720729E - 02$   |
| 1024  | 1024  | 0.00097656 | $1.00384107E+00$   | 0.99187       | $-4.09778409E - 03$ | $1.22933523E - 02$   |

Tabela 21: Solução numérica, ordem aparente e estimativas para a eficiência do empuxo dinâmico  $(F_d^*).$ 

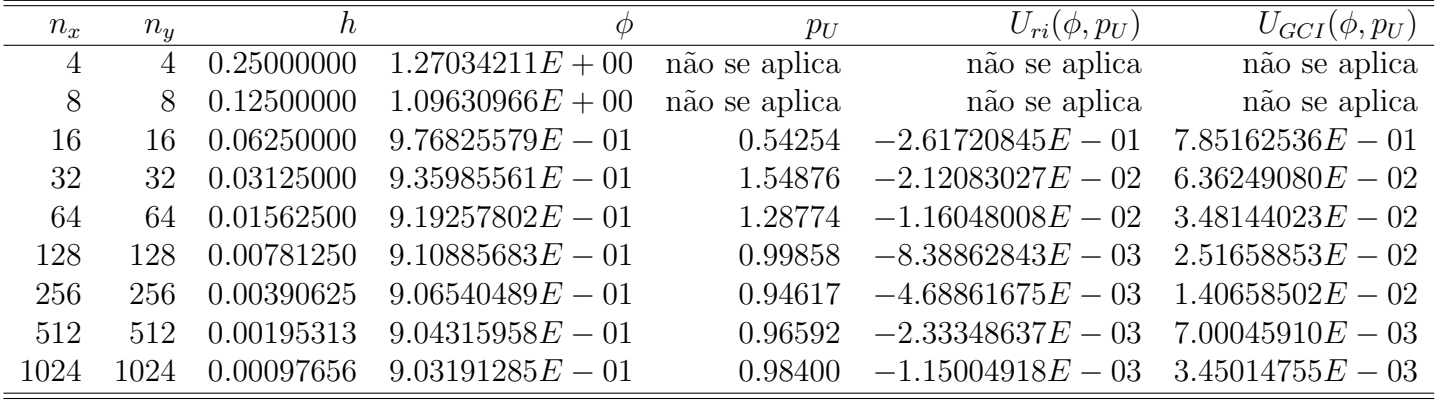

## 10 Geometrias e Malhas

A geometria da tubeira é definida pela seguinte equação (Araki, 2007):

$$
y = a x2 + 0,04 \qquad \qquad (em \text{ metros})
$$
 (1)

O perfil da parede norte da tubeira, definida pela equação acima, é transladado ao longo do eixo x para que a entrada da tubeira fique sobre o eixo  $y(x = 0)$ . Diferentes valores para a são utilizados para gerar tubeiras com razão de expansão ( $RA = \frac{A_{exit}}{A}$  $\frac{A_{exit}}{A_g}$  igual a 2, 4, 8, 16, 32 e 64, conforme tabela 22. O comprimento da tubeira é igual a 1 metro para todas as razões.

| R.A | a.                 |
|-----|--------------------|
| 2   | 0.0662741699796952 |
| 4   | 0.1600000000000000 |
| 8   | 0.2925483399594000 |
| 16  | 0.4800000000000000 |
| 32  | 0.7450966799187820 |
| 64  | 1.1200000000000000 |

Tabela 22: Valores de  $a$  para as tubeiras com diferentes razões de expansão.

O perfil das tubeiras com as diferentes razões de área são apresentados na figura (1). As figuras (2)-(7) apresentam as malhas geradas para a tubeira de razão de expansão igual a 8 para diferentes valores de NX e NY.

Grid Boundary RA = 2, 4, 8, 16, 32 e 64

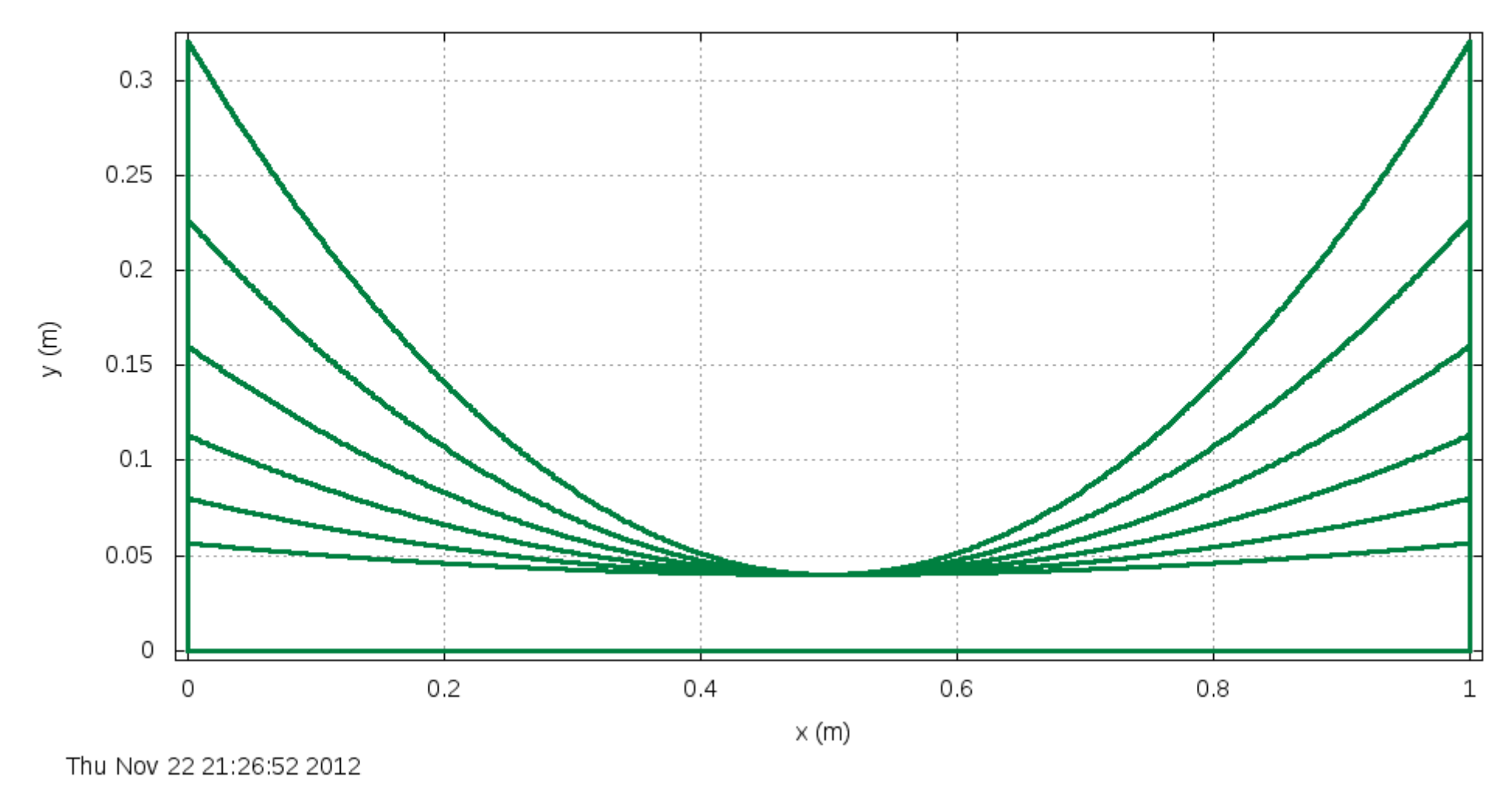

Figura 1: Geometria das tubeiras parabólicas com RA = 2, 4, 8, 16, 32 e 64.

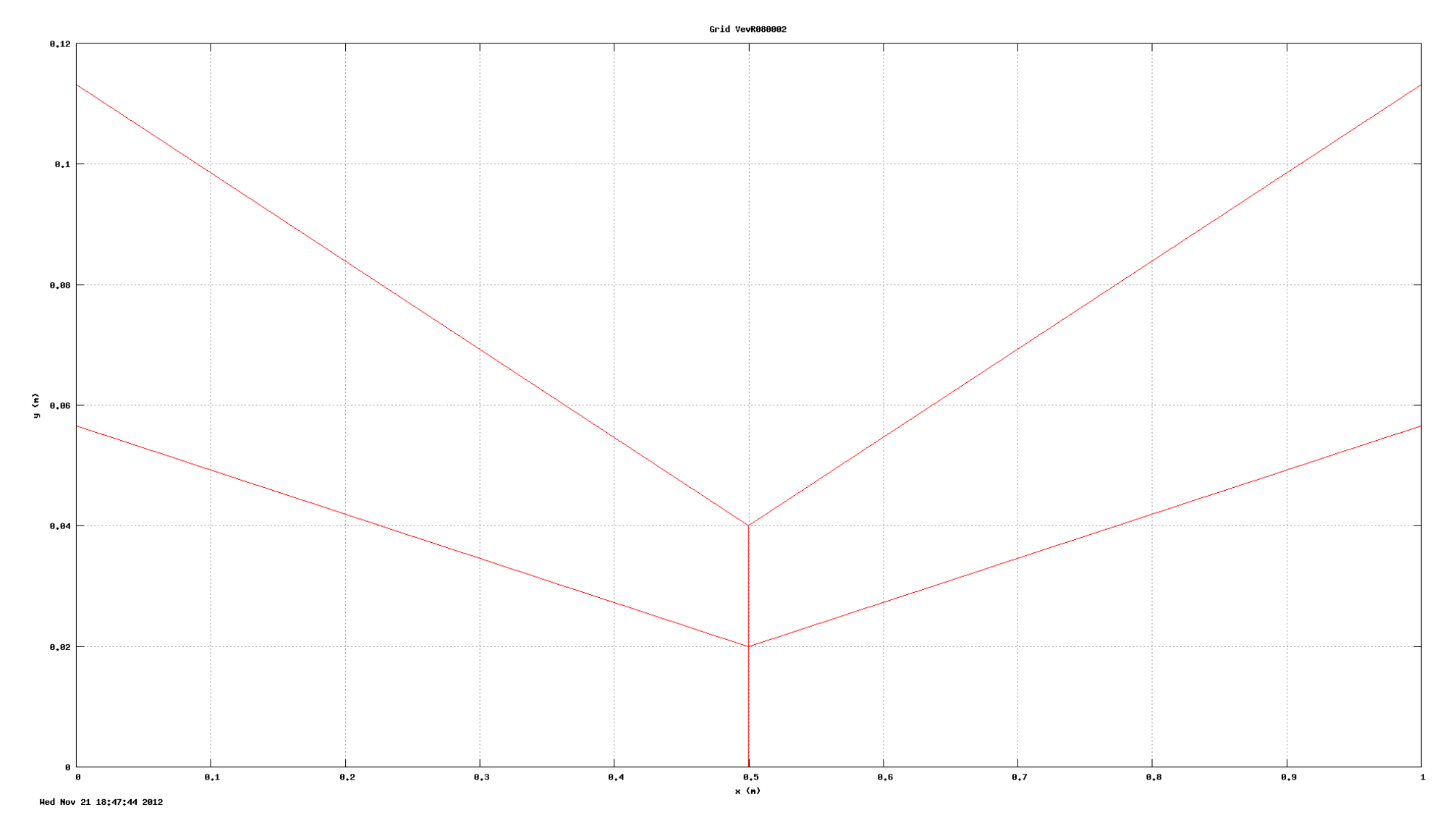

Figura 2: Malha 2x2 da tubeira parabólica de  $\mathrm{RA} = 8.$ 

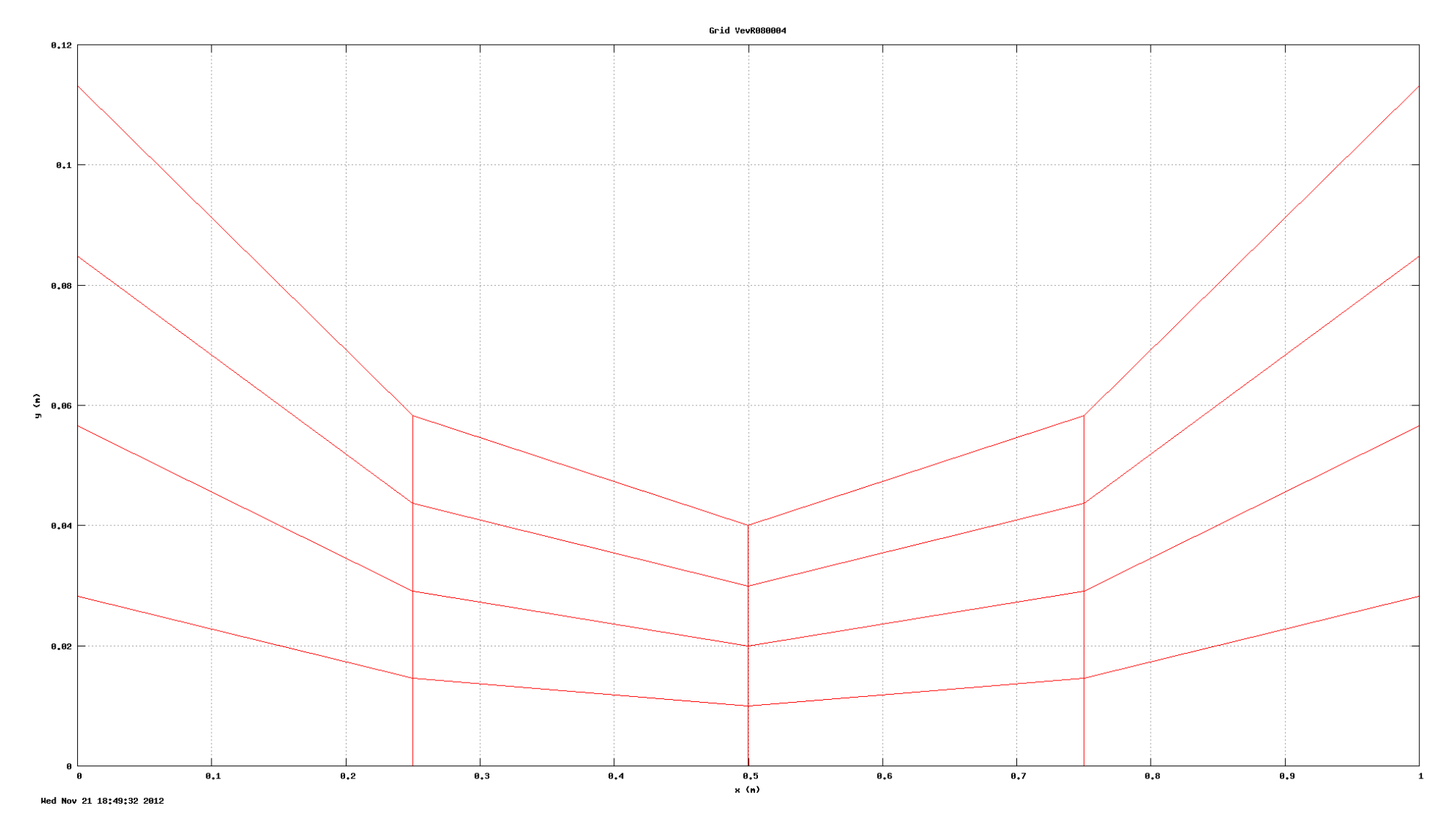

Figura 3: Malha 4x4 da tubeira parabólica de $\mathrm{RA} = 8.$ 

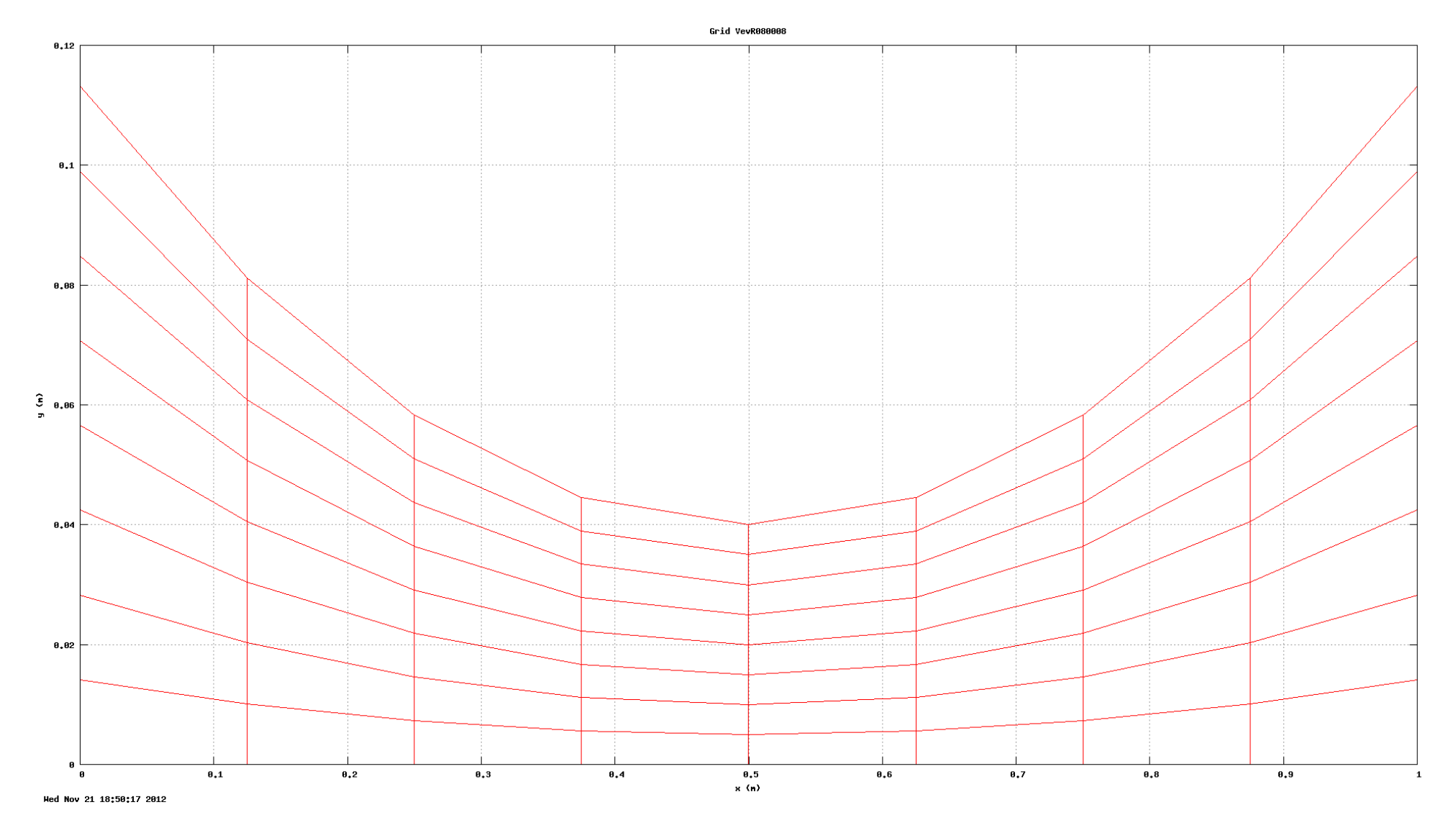

Figura 4: Malha 8x8 da tubeira parabólica de $\mathrm{RA} = 8.$ 

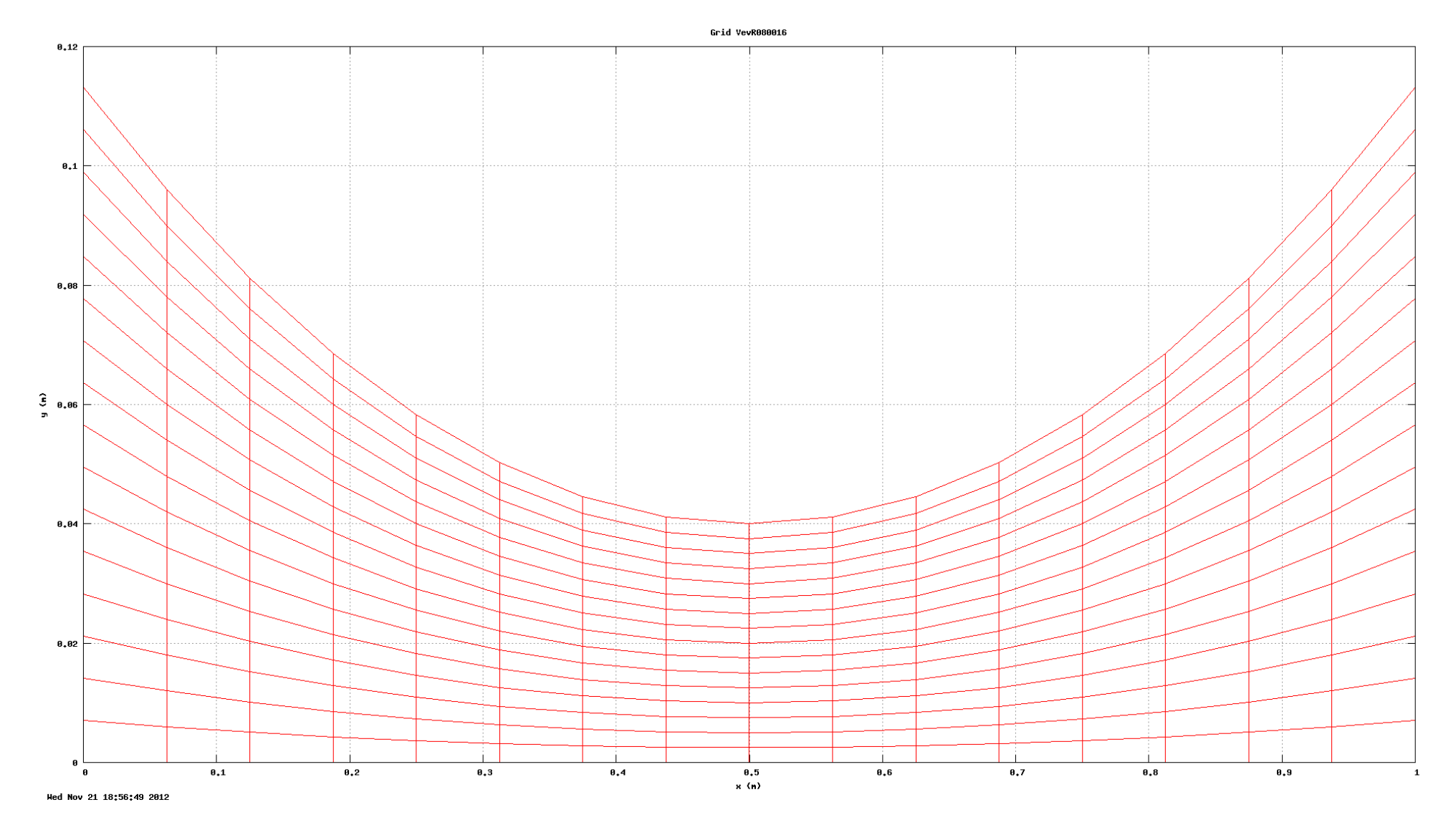

Figura 5: Malha 16x16 da tubeira parabólica de RA = 8.

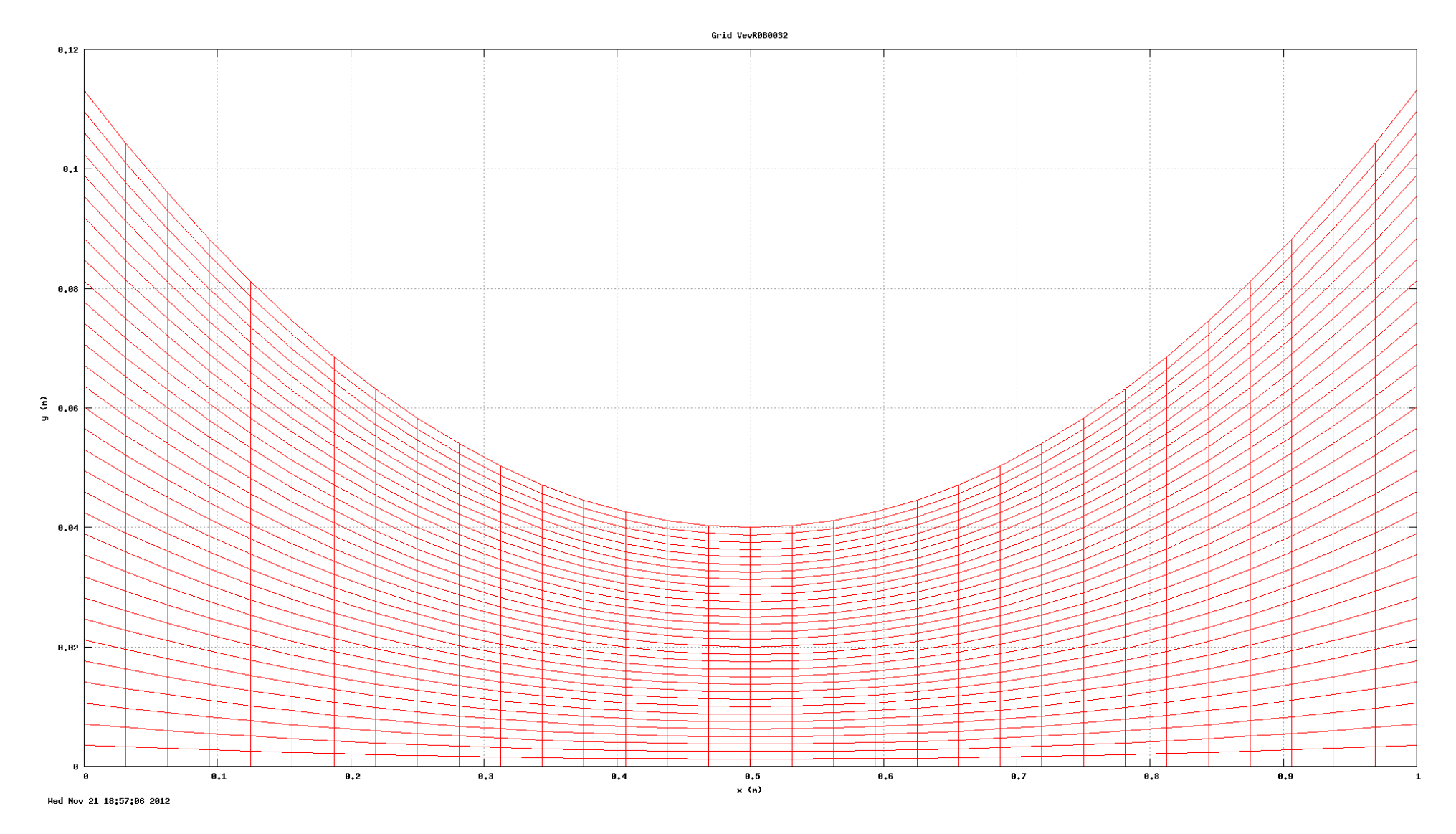

Figura 6: Malha 32x32 da tubeira parabólica de RA = 8.

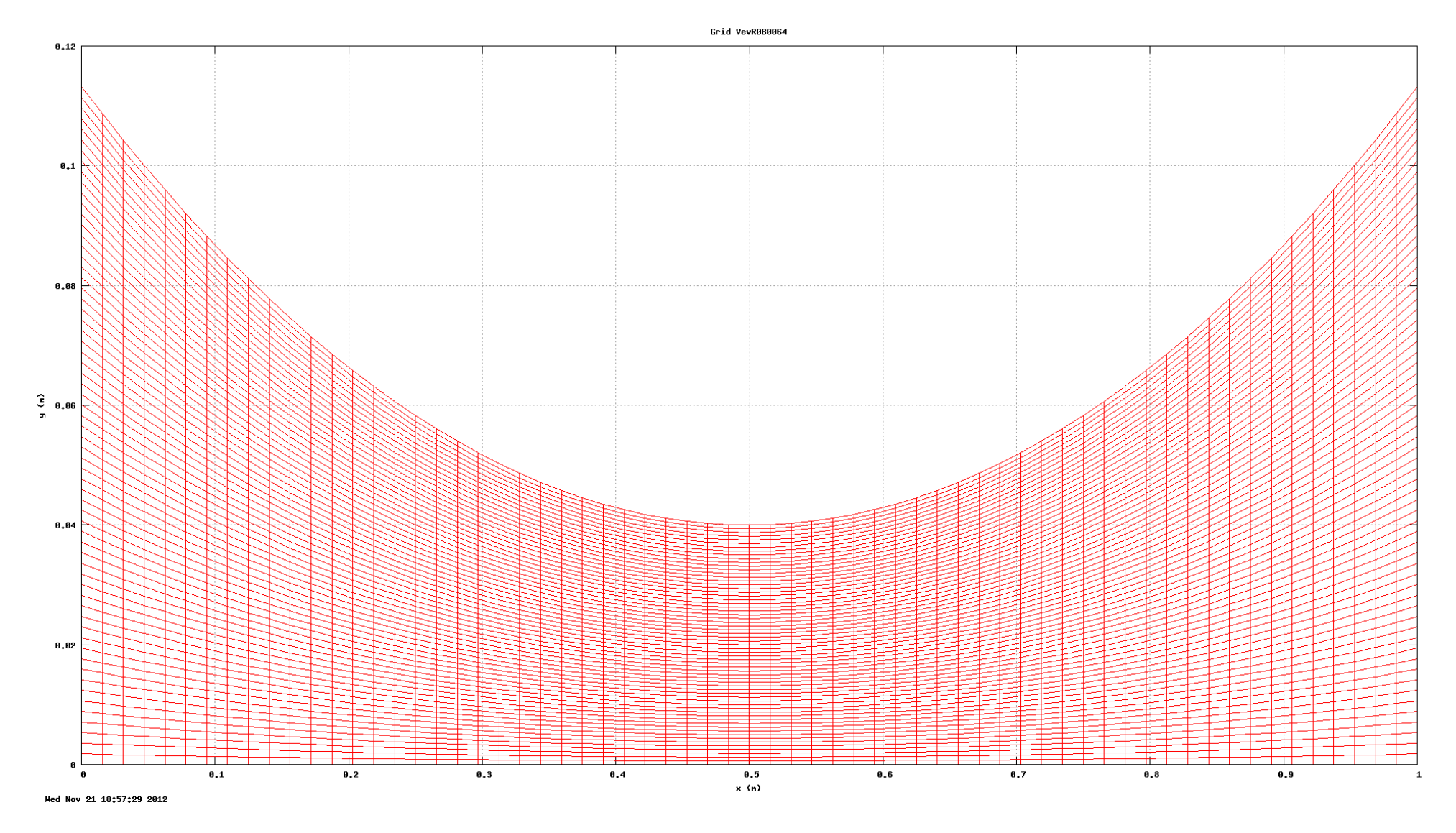

Figura 7: Malha 64x64 da tubeira parabólica de RA = 8.